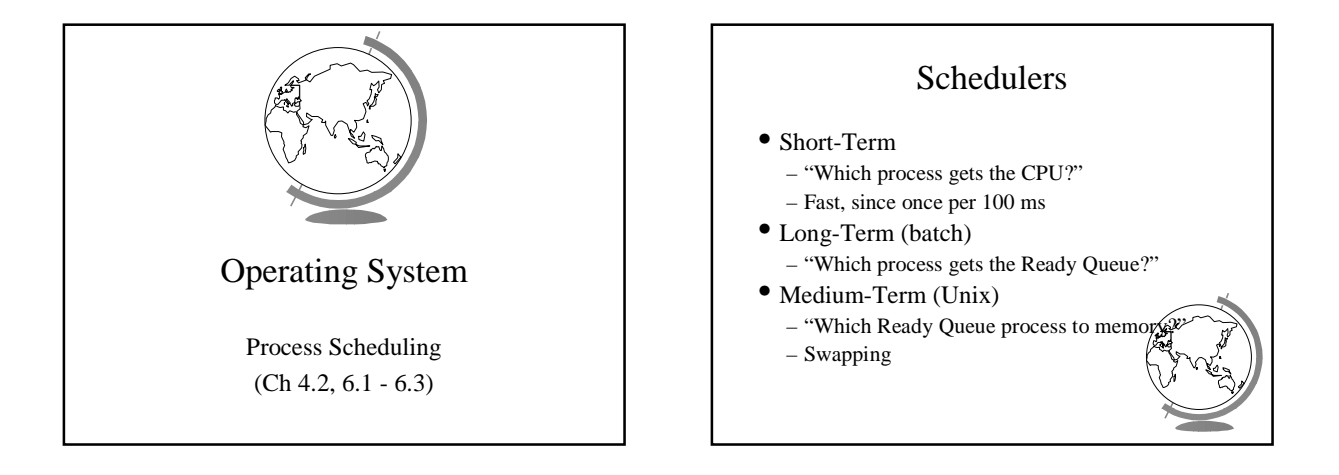

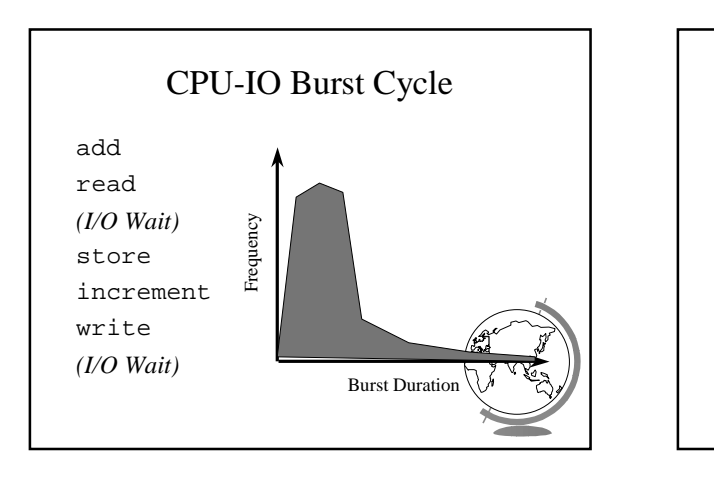

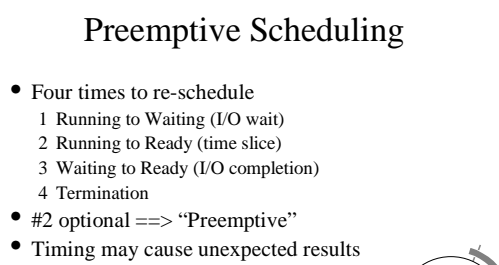

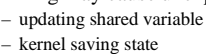

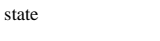

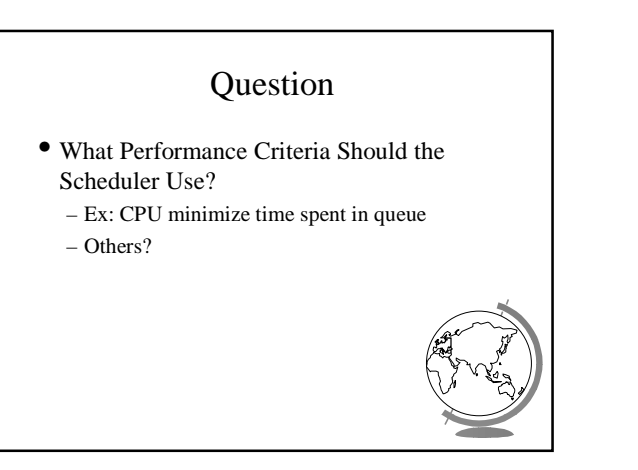

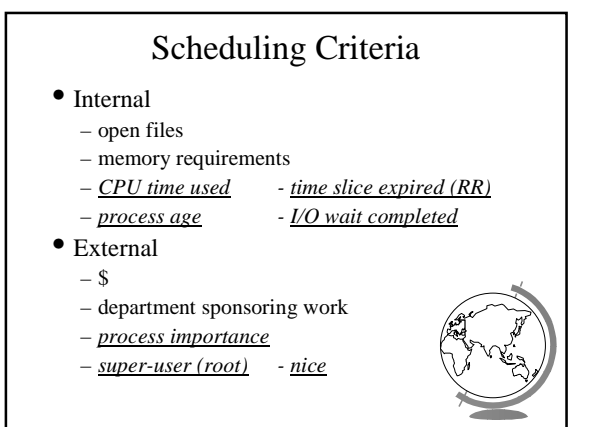

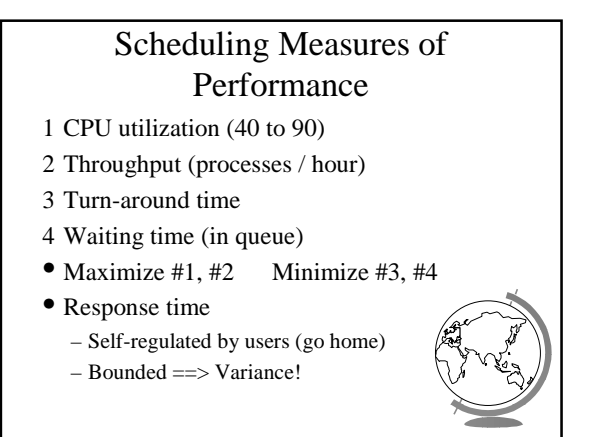

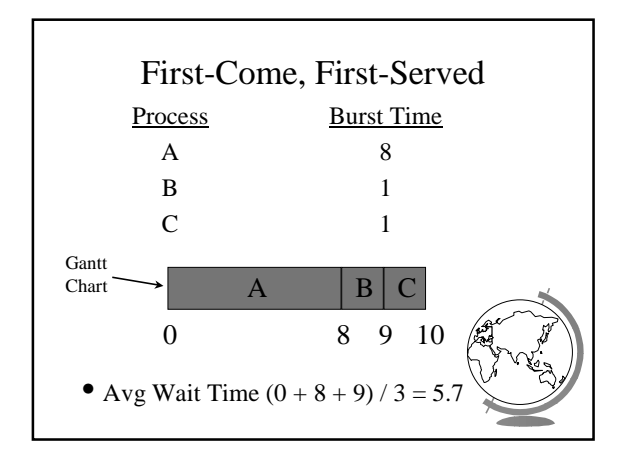

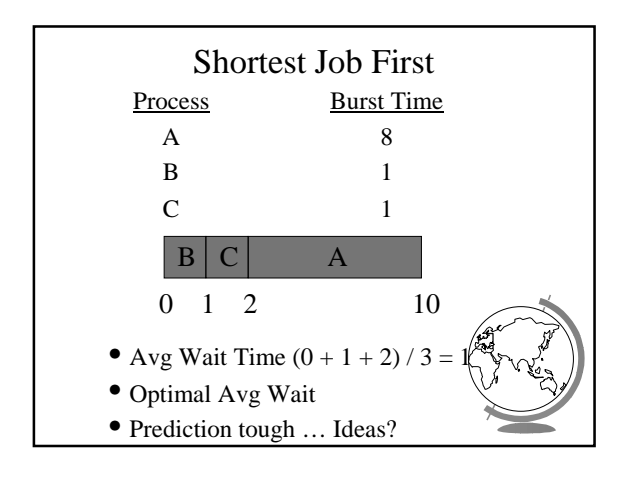

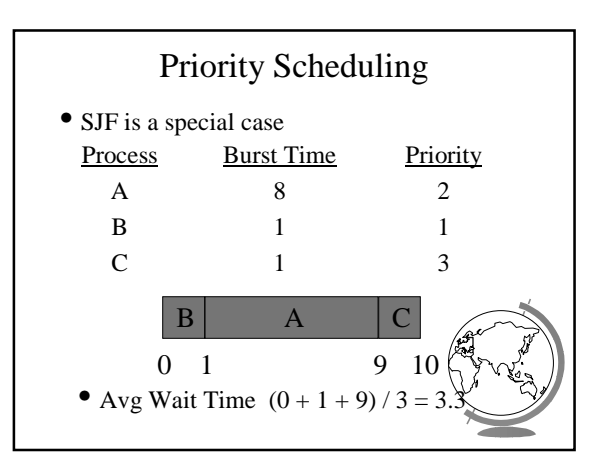

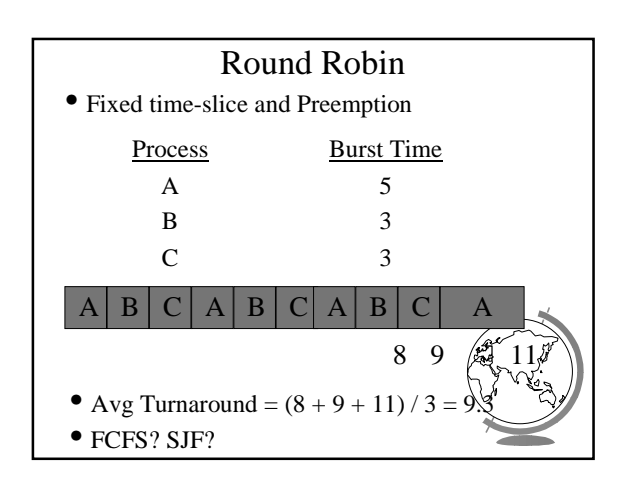

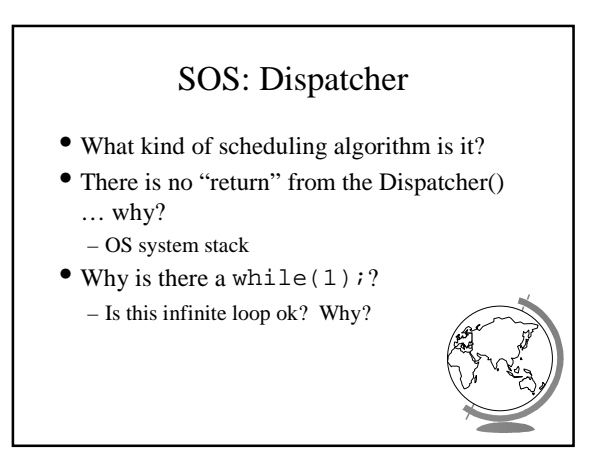

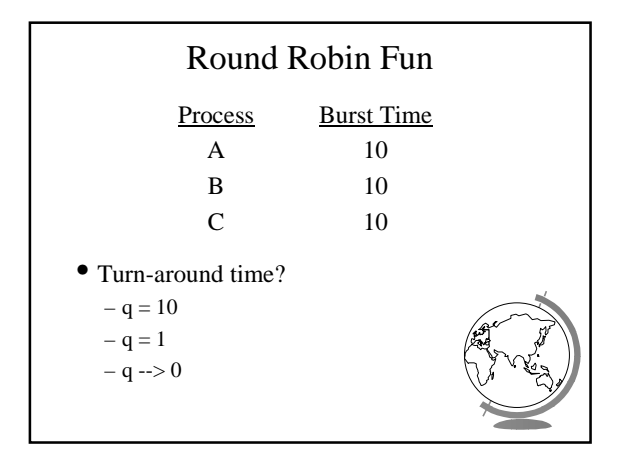

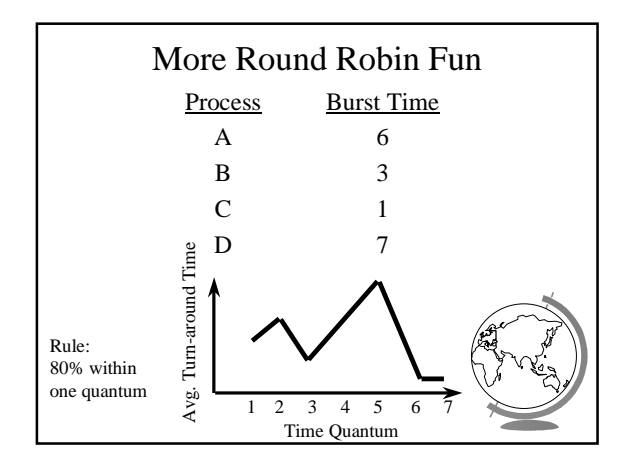

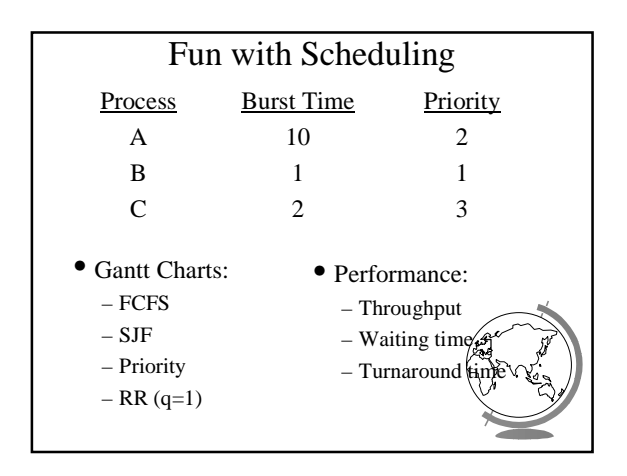

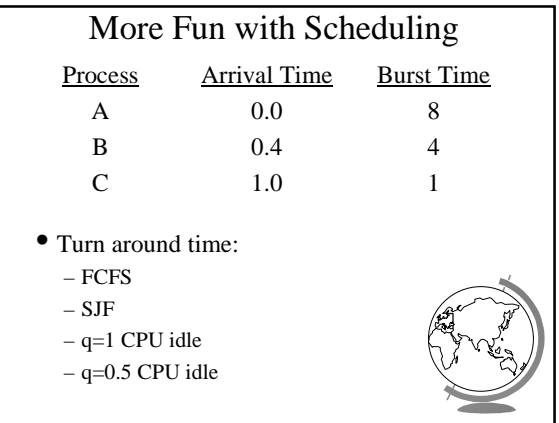

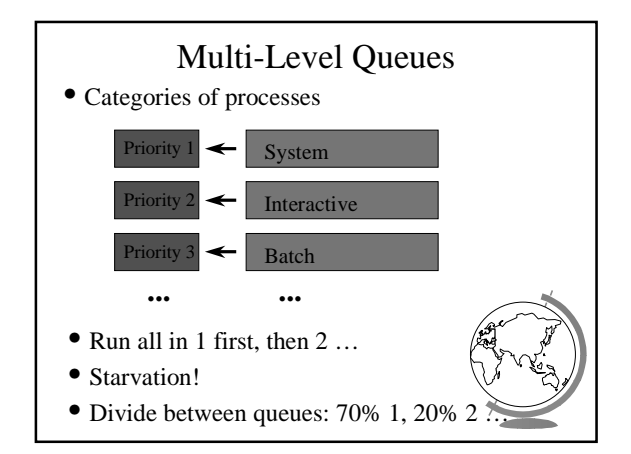

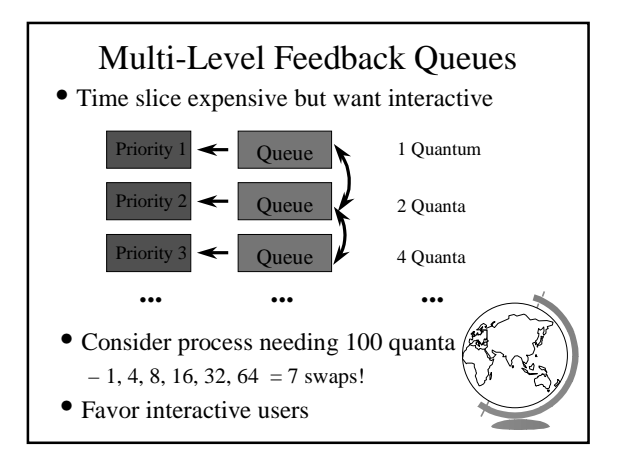

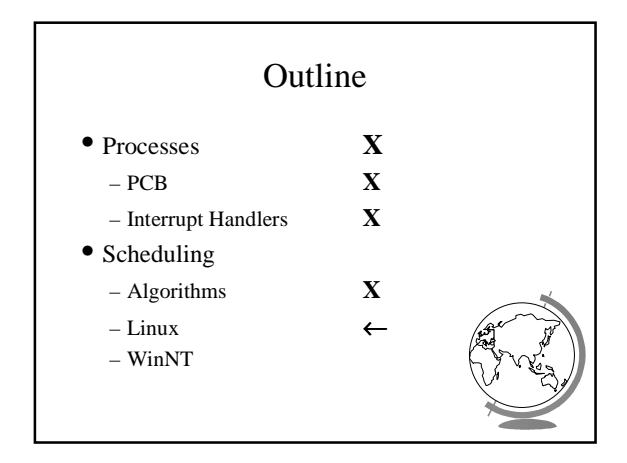

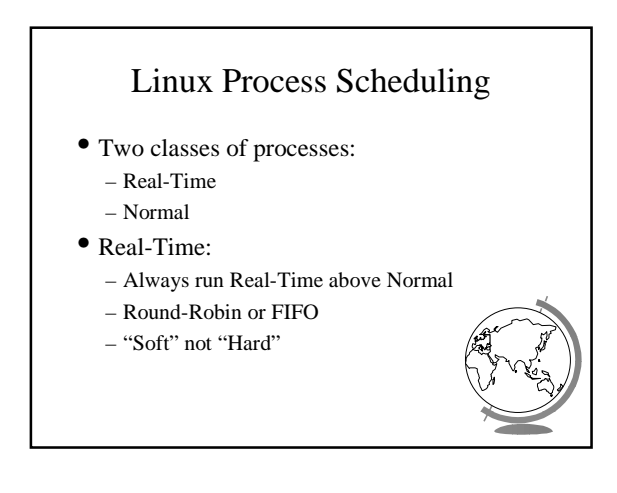

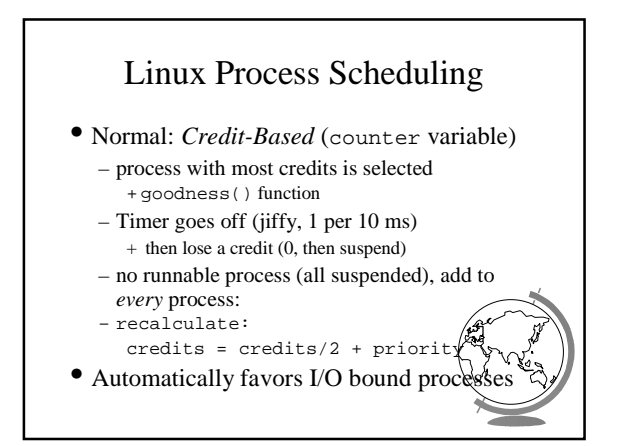

## Windows Scheduling

- Basic scheduling unit is a thread – (Can think if threads as processes for now)
- Priority based scheduling per thread
- Preemptive operating system
- No shortest job first, no quotas

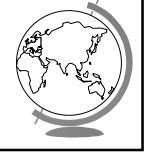

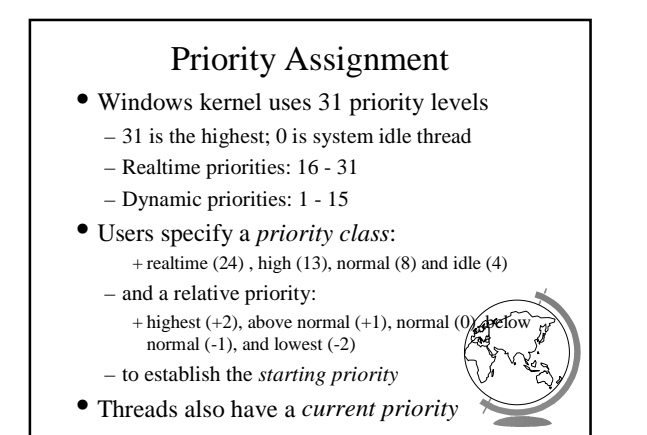

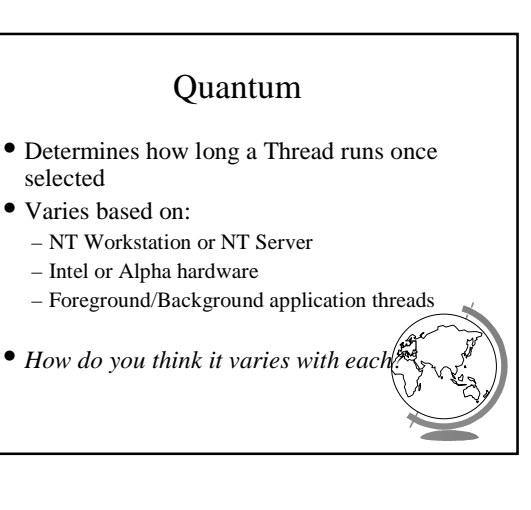

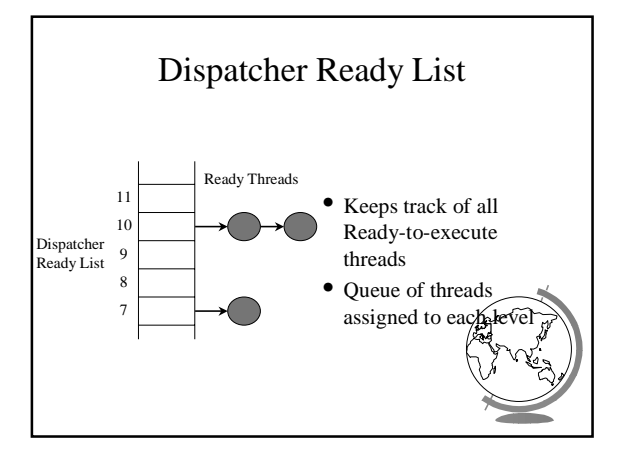

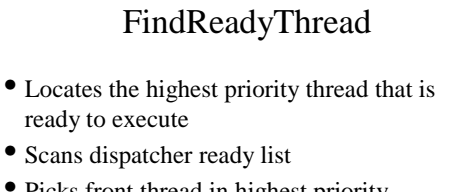

- Picks front thread in highest priority nonempty queue
- *When is this like round robin?*

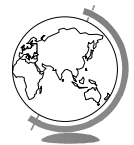

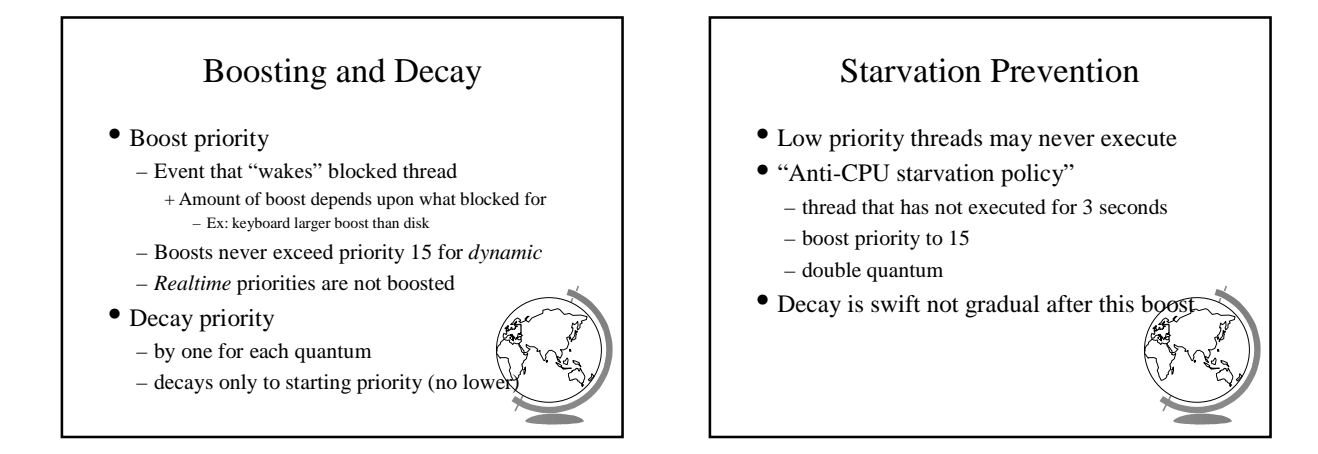